## **Slide List View**

## **Standard View**

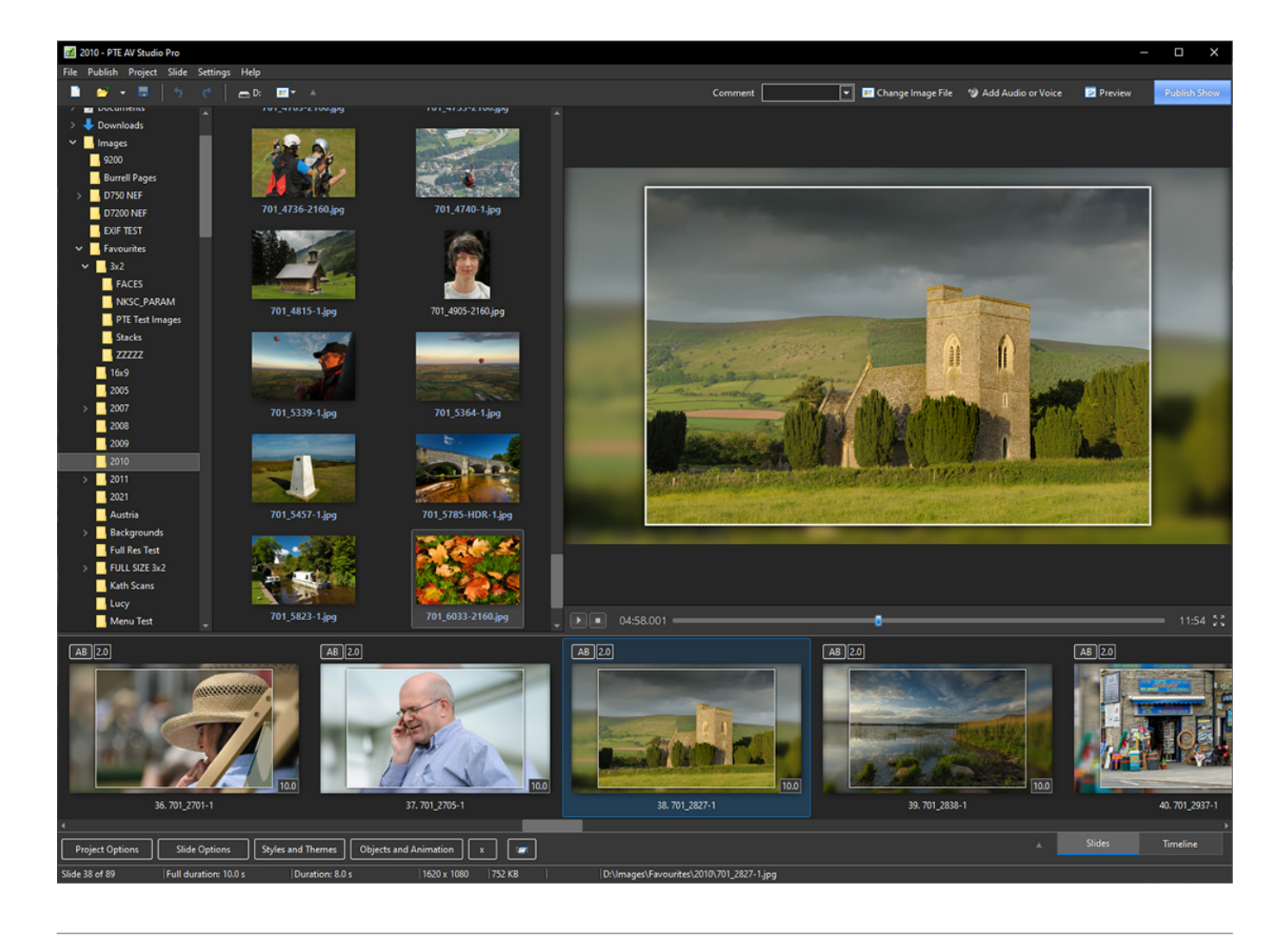

## **Full screen View of Slide List**

Repositioning of Slides (Moving Slides) is best done in this view.

Last<br>update: update: 2022/12/18 en-us:11.0:main-window\_1:slide\_list\_view https://docs.pteavstudio.com/en-us/11.0/main-window\_1/slide\_list\_view?rev=1592822801 11:20

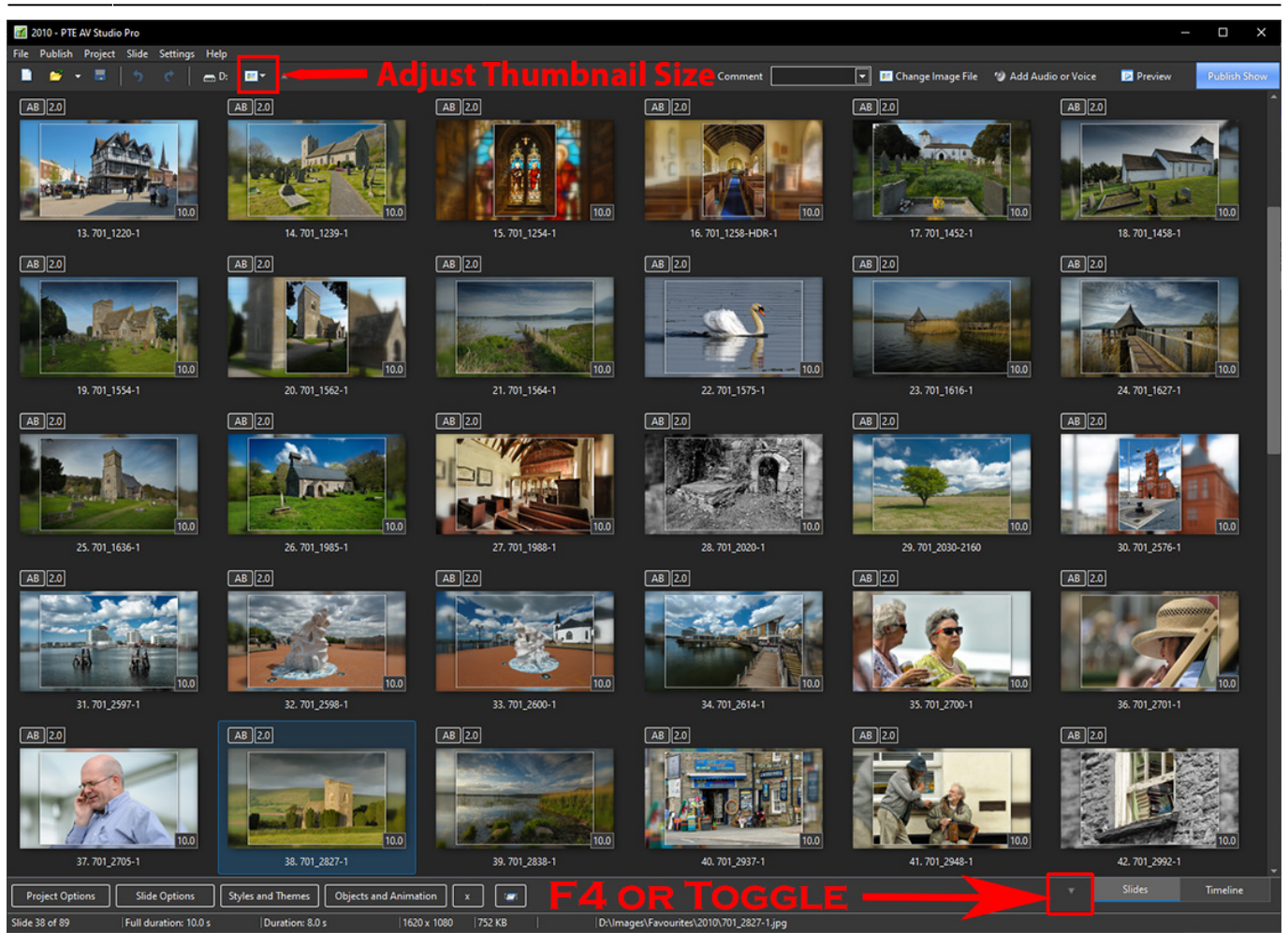

## From: <https://docs.pteavstudio.com/> - **PTE AV Studio**

Permanent link: **[https://docs.pteavstudio.com/en-us/11.0/main-window\\_1/slide\\_list\\_view?rev=1592822801](https://docs.pteavstudio.com/en-us/11.0/main-window_1/slide_list_view?rev=1592822801)**

Last update: **2022/12/18 11:20**

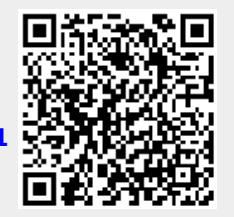